## **PROVA 3 - QUESITO n. 1**

Considerare il seguente database relazionale di una porzione di archivio documentale:

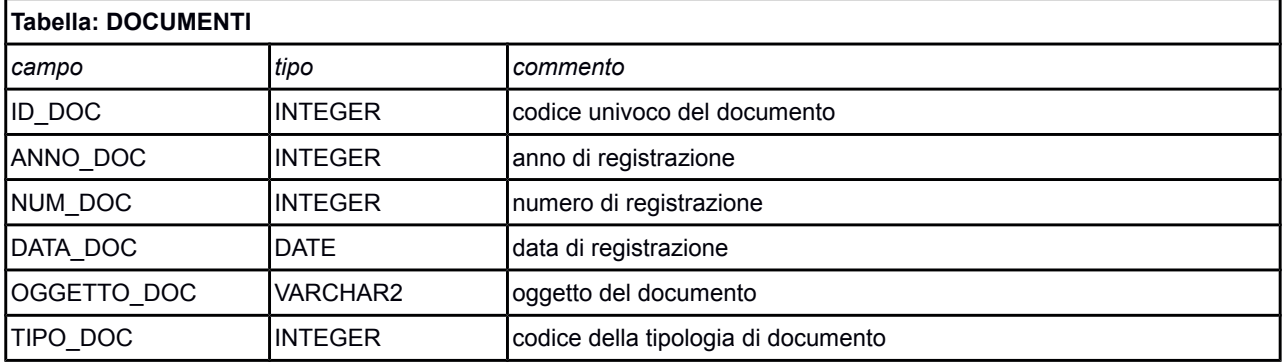

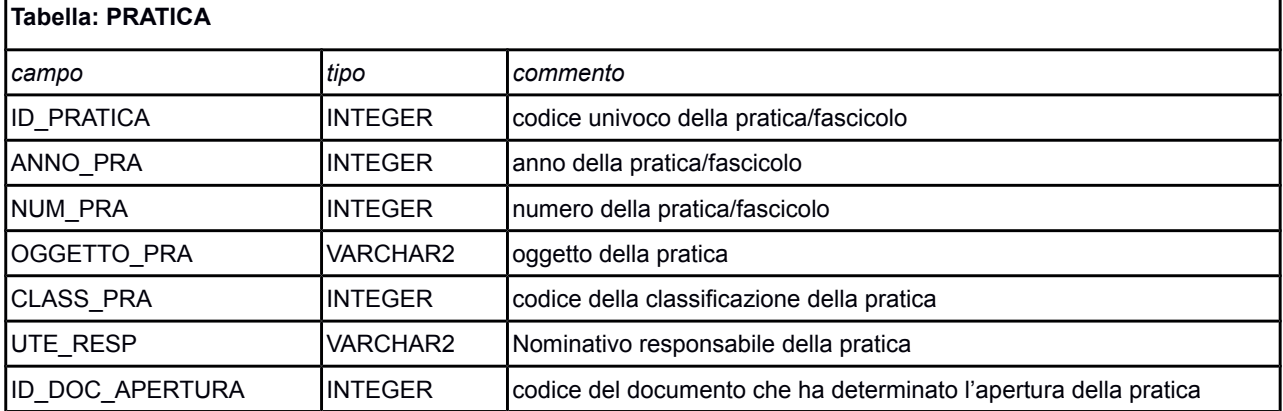

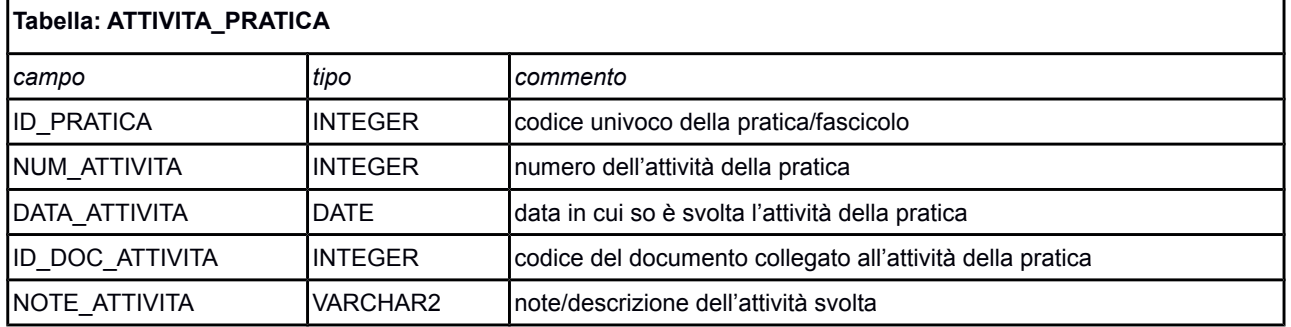

- A) scrivere il comando SQL per estrarre quanti documenti per anno e per tipo documento hanno dato origine a una pratica nel corso degli ultimi 3 anni. Estrarre SOLO i conteggi maggiori di 10 unità.
- B) scrivere una breve procedura PL/SQL che riceva in input una un nominativo responsabile di pratiche, e calcoli la somma di giorni di differenza fra la data dell'attività delle pratiche di cui è responsabile e la data di registrazione del documento ad esso associato. Non considerare i record nei quali la data dell'attività è maggiore della data dell'eventuale di registrazione del documento in quanto rappresentano anomalia. Restituire anche il conteggio delle attività in cui si presenta tale anomalia (la tecnica di restituzione dell'informazione di output è a scelta del candidato)

## **PROVA 3 - QUESITO n. 2**

Il servizio risorse umane chiede di poter gestire un sistema per i concorsi che deve rispondere ai requisiti di sicurezza informatica e condiviso con diversi utenti aziendali.

 Descrivere schematicamente una o più possibili modalità di sviluppo di un prodotto idoneo per l'uso in multiutenza e in completa sicurezza, utilizzando sistemi cloud

(SaaS) e/o basi dati centralizzate, descrivendo punti di forza e di debolezza delle varie soluzioni.

 Descrivere anche alcune possibili implementazioni per realizzare un servizio di pubblicazione su Internet dei dati, tenendo disaccoppiato e in sicurezza il DB interno. Accennare alle precauzioni da adottare per salvaguardare la disponibilità del servizio e tutelare la protezione di eventuali dati personali.

## **PROVA 3 - QUESITO n. 3**

Un utente lamenta grossi problemi di performance su un sistema software client/server, scritto in Java, su database server Oracle residente su application server distribuito tramite opportuno metaframe. I server sono attestati in una server farm virtualizzata (tecnologia VmWare).

Descrivere le azioni e le verifiche che si ritengono necessarie per poter individuare il problema e i relativi tentativi di risoluzione

## **PROVA 3 - QUESITO n. 4**

```
Si prenda in considerazione questo shell script
#!/bin/bash
set -e
nvalues=$1
tmpdir=$(mktemp -d)
for ((i=0; i<$nvalues; i++))
do
     echo $RANDOM > $tmpdir/${i}.txt
     echo $RANDOM >> $tmpdir/${i}.txt
done
find $tmpdir -name "*.txt" >> $tmpdir/list
awk -v dir=$tmpdir '
{
    if ((\$1 \; \$ 2) == 0) {
         f="even"
     } else {
         f="odd"
     }
     print FILENAME >> dir "/" f
}' $(cat $tmpdir/list)
```
Si fa presente che:

- "\$RANDOM" è una variabile predefinita di bash il cui valore è un numero casuale tra 0 e 32767 (il suo valore cambia ogni volta che il parametro viene usato).
- "FILENAME" è una variabile predefinita di awk il cui valore è il nome del file processato in quel momento
- "awk -v dir=\$tmpdir" significa che viene passata la variabile "dir" allo script awk e il suo valore è quello della variabile \$tmpdir.

Rispondere alle seguenti domande:

- 1. Si descriva cosa fa lo script e che file/directory produce. Si faccia qualche considerazione sui parametri da passare da riga di comando, su come sono gestiti e quali miglioramenti nella loro gestione si potrebbero introdurre, scrivendo il codice richiesto dalla soluzione proposta.
- 2. Lo script può terminare immediatamente, senza proseguire la sua esecuzione. se uno dei comandi lanciati al suo interno termina con status diverso da 0. Si identifichi quale comando, specificato all'interno dello script, permette di avere questo comportamento. Tenuto conto di questo comportamento, si proponga una implementazione per garantire la rimozione di tutti i file e directory prodotti dallo script stesso al termine della sua esecuzione, anche in caso di terminazione immediata.
- 3. Per valori molto grandi di "\$nvalues", lo script termina con un messaggio di errore del tipo "/usr/bin/awk: Argument list too long", in quanto la dimensione degli argomenti passati al comando "awk" eccede i limiti imposti. Si trovi una soluzione per aggirare questo problema, preferibilmente senza passare allo script awk un file alla volta.

F.to la Presidente della commissione dott.ssa T. Paccagnella Pubblicato in data 11/04/19